## CS 316: MIPS Assembler

## **Kavita Bala Fall 2007** Computer Science Cornell University

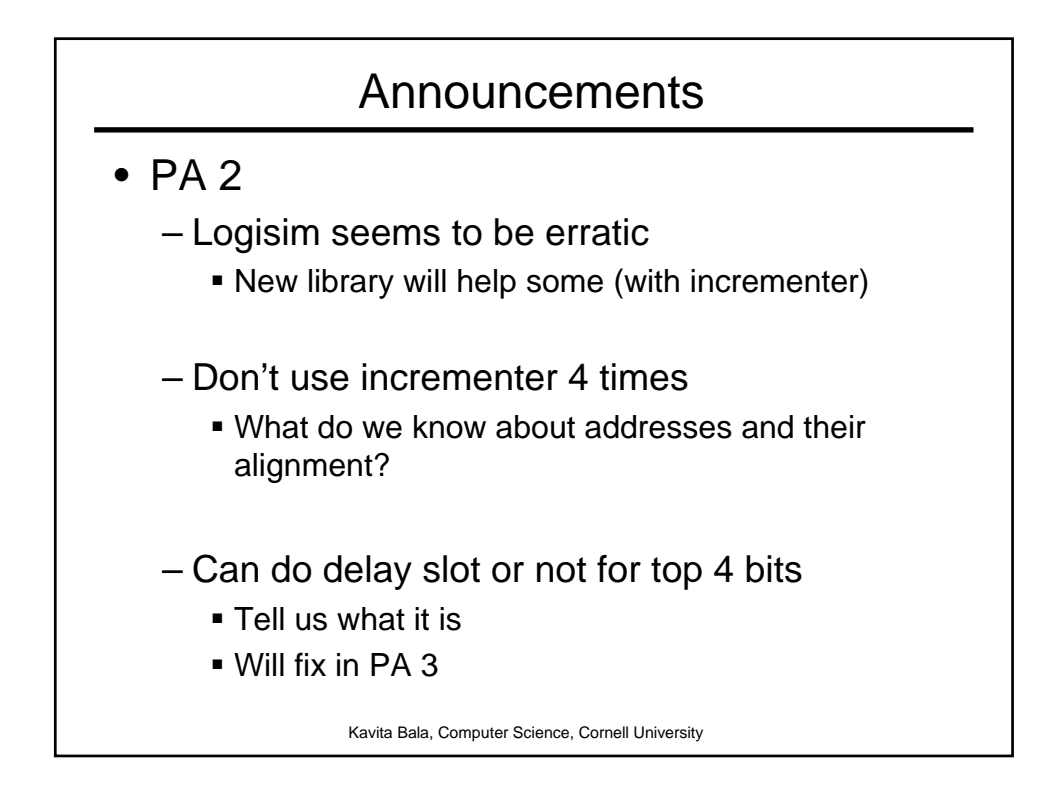

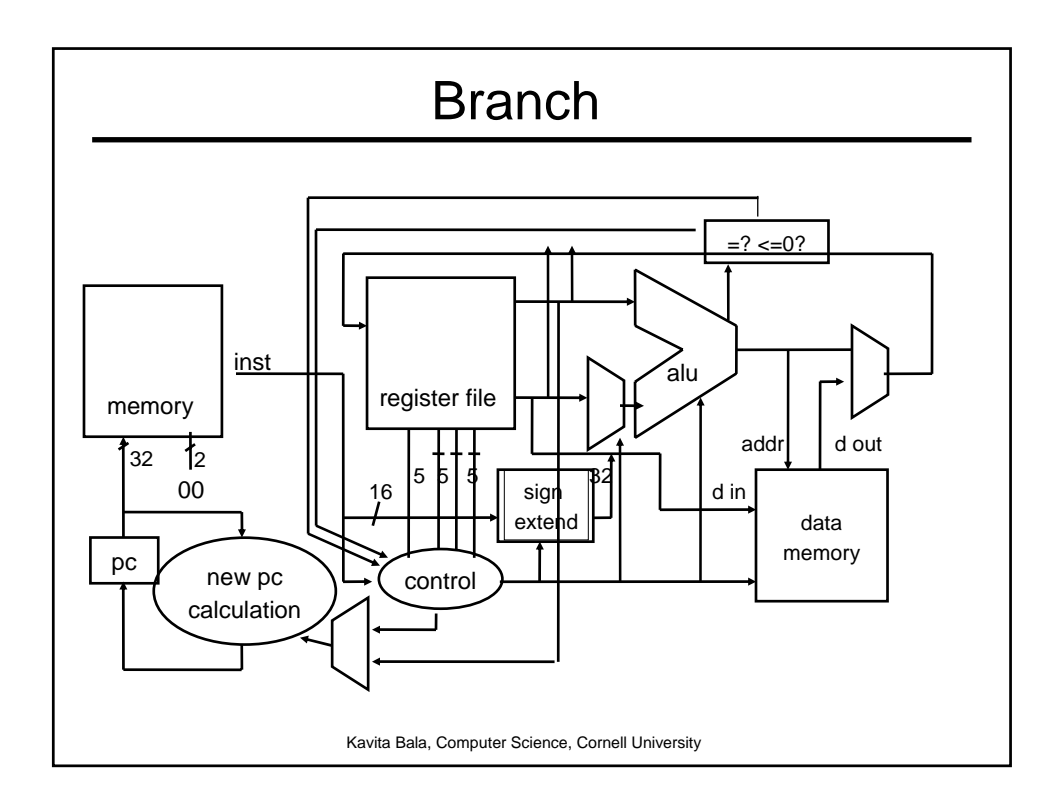

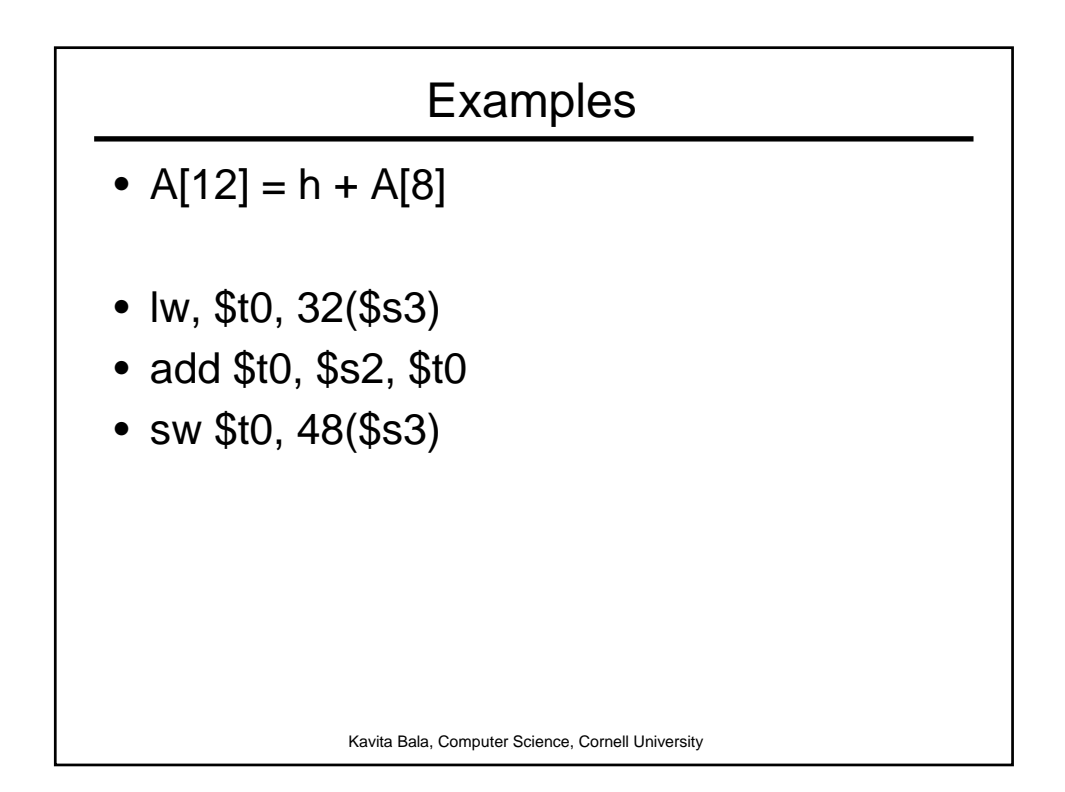

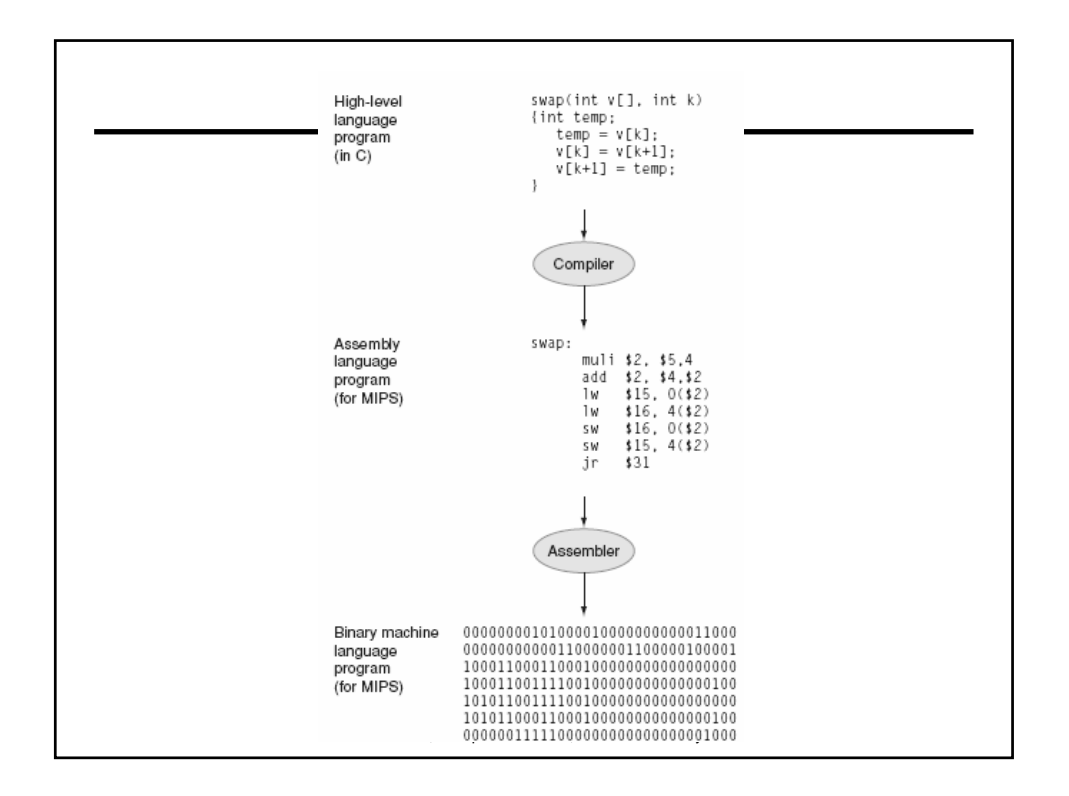

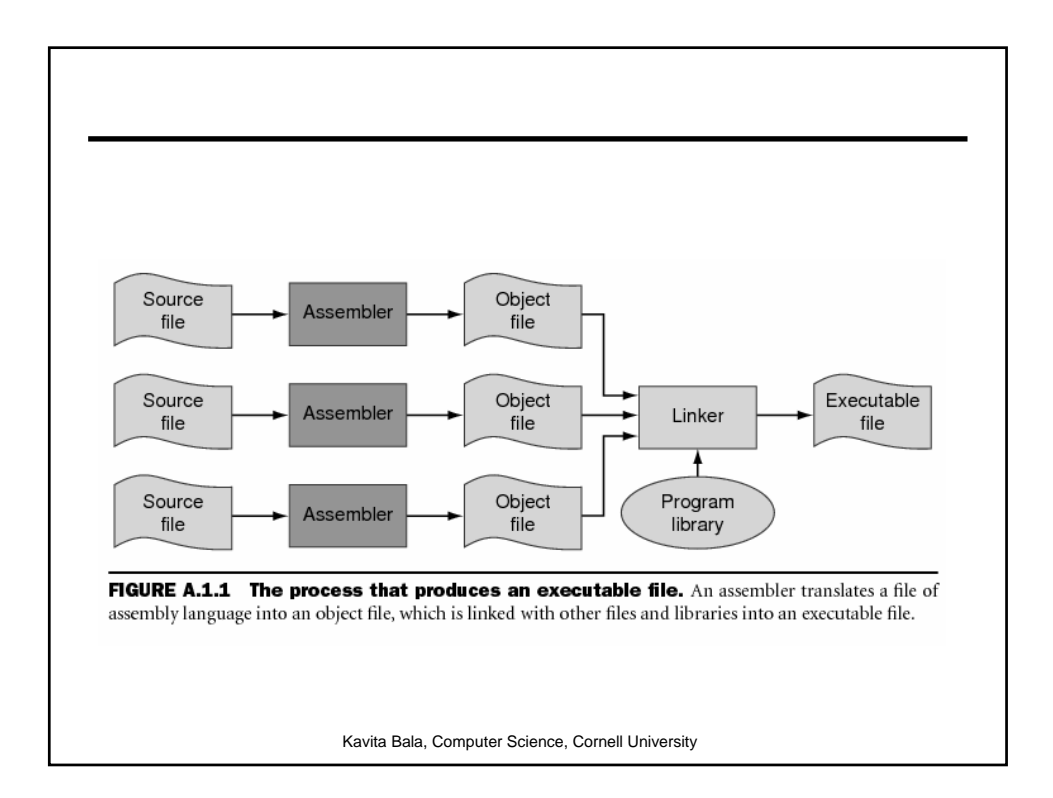

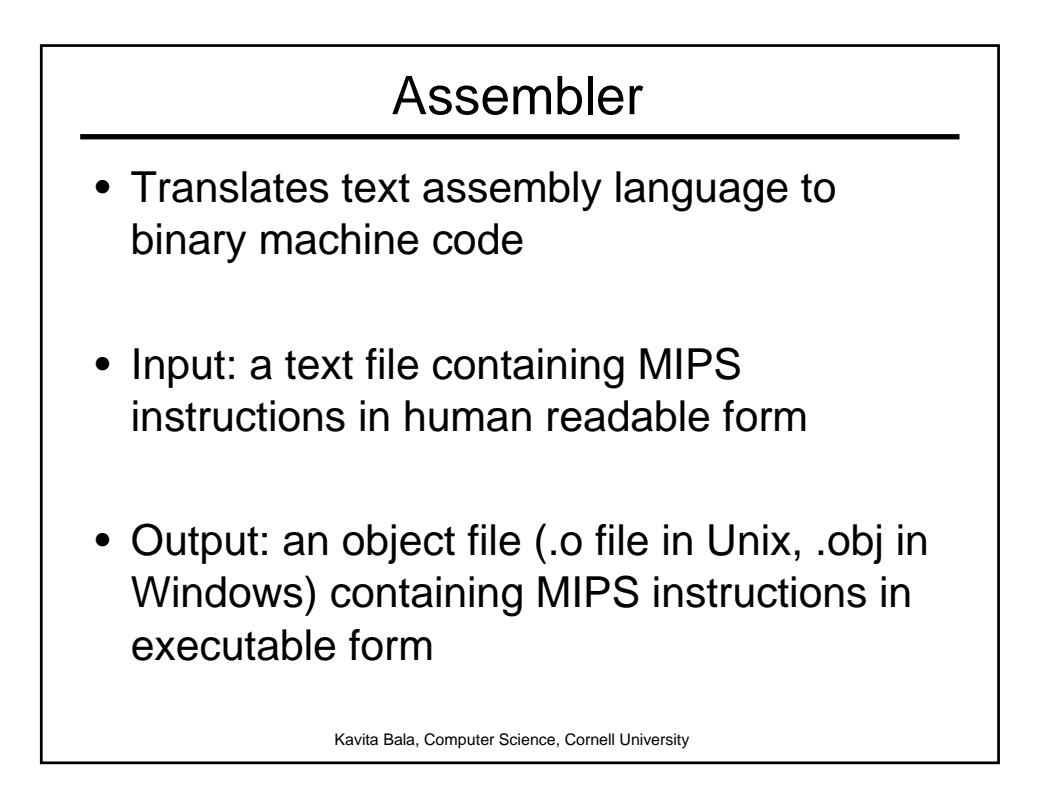

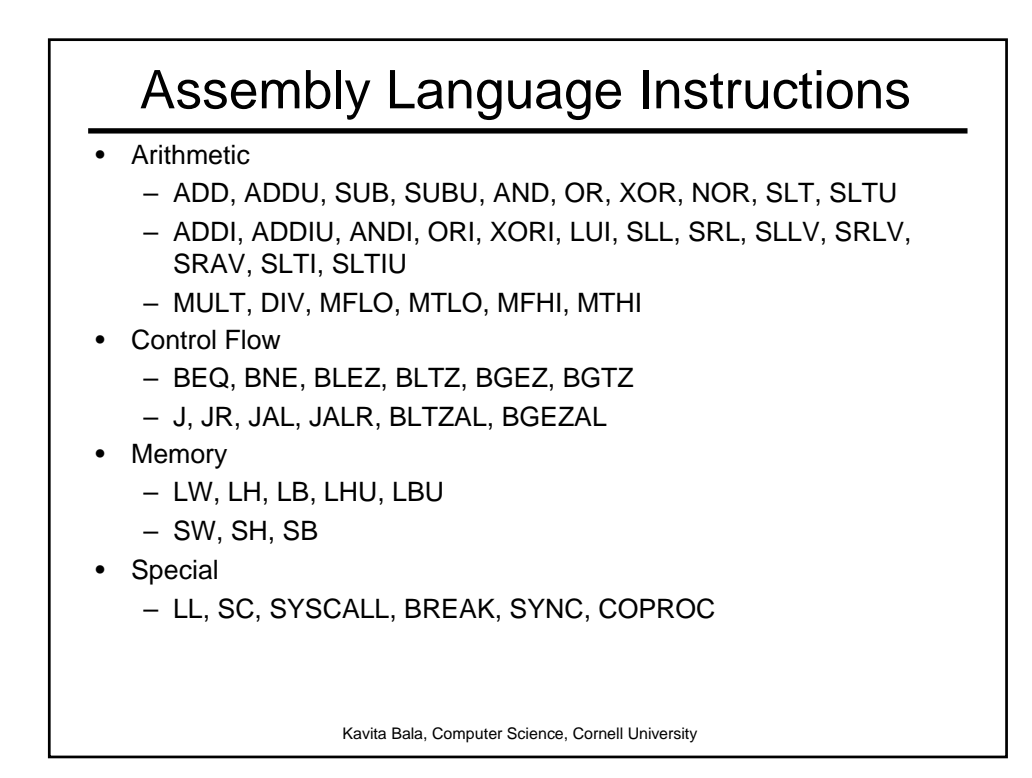

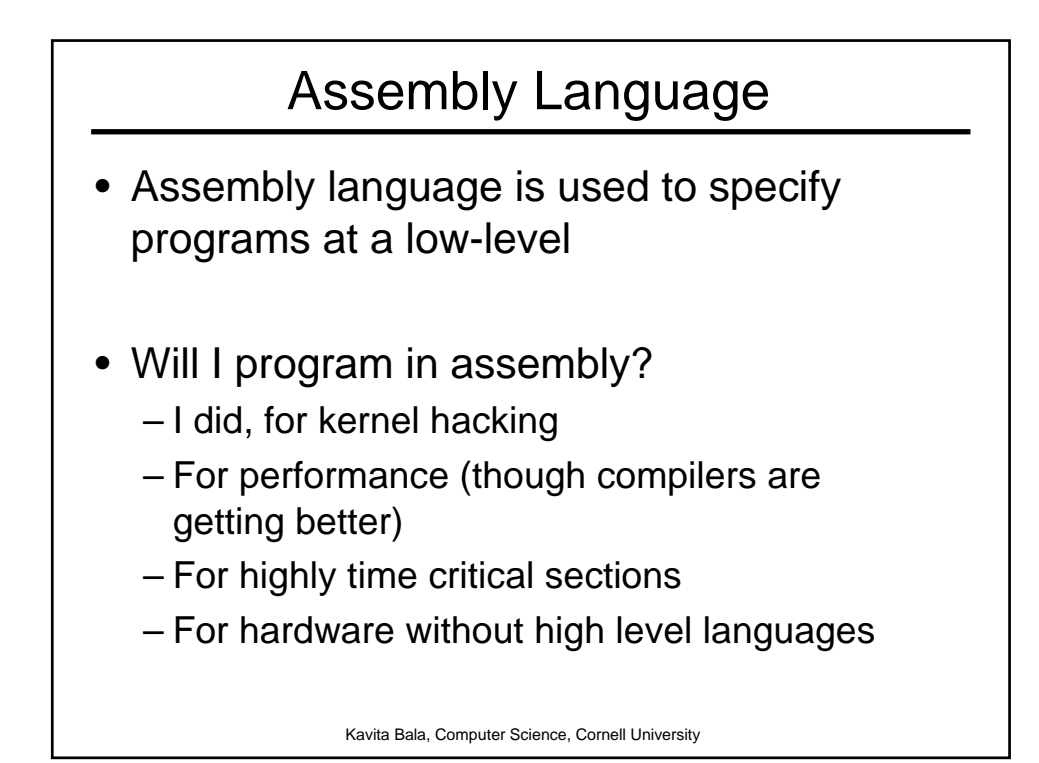

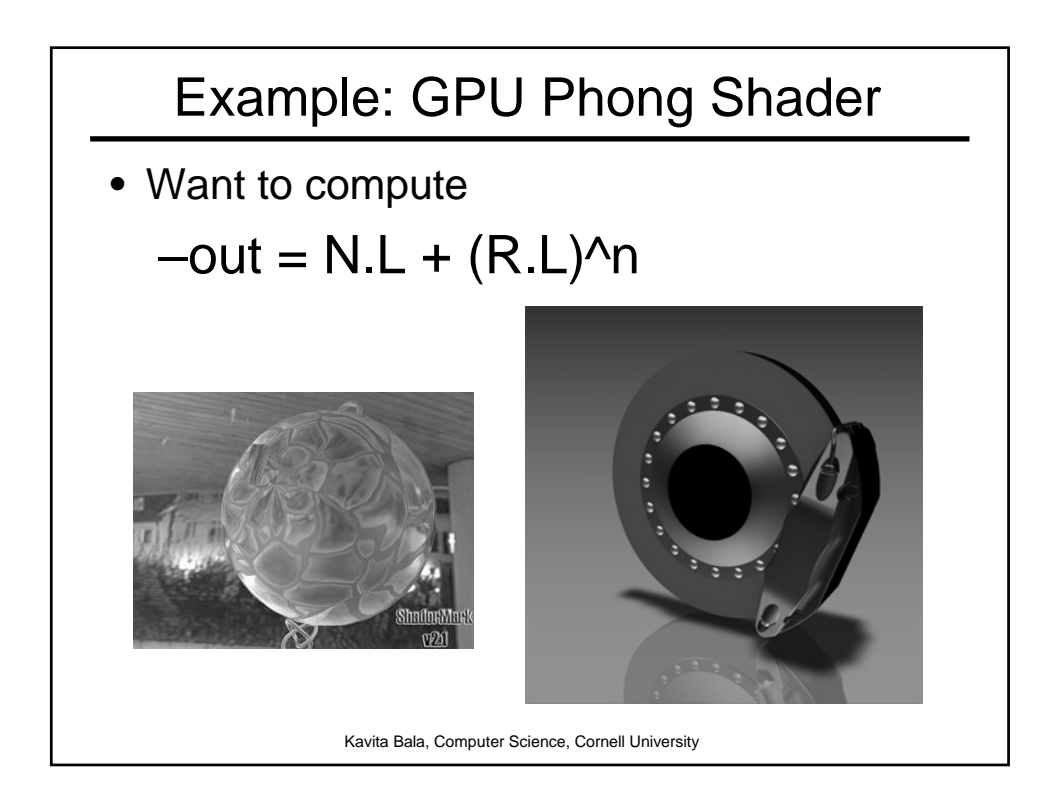

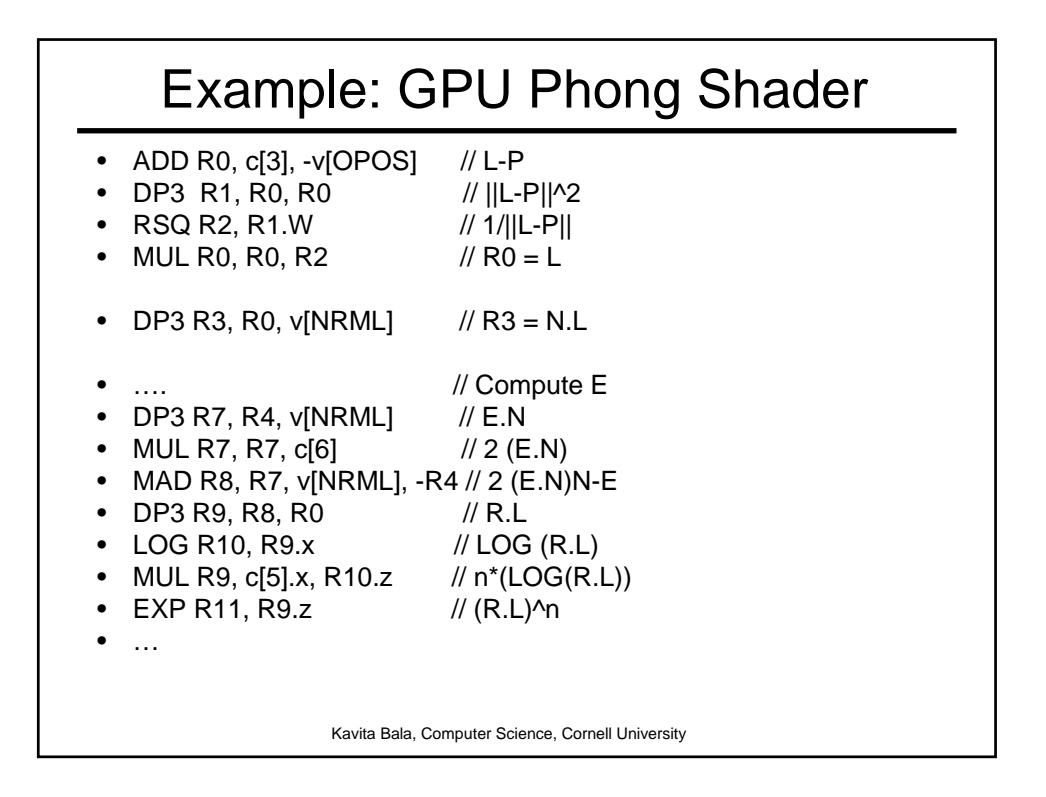

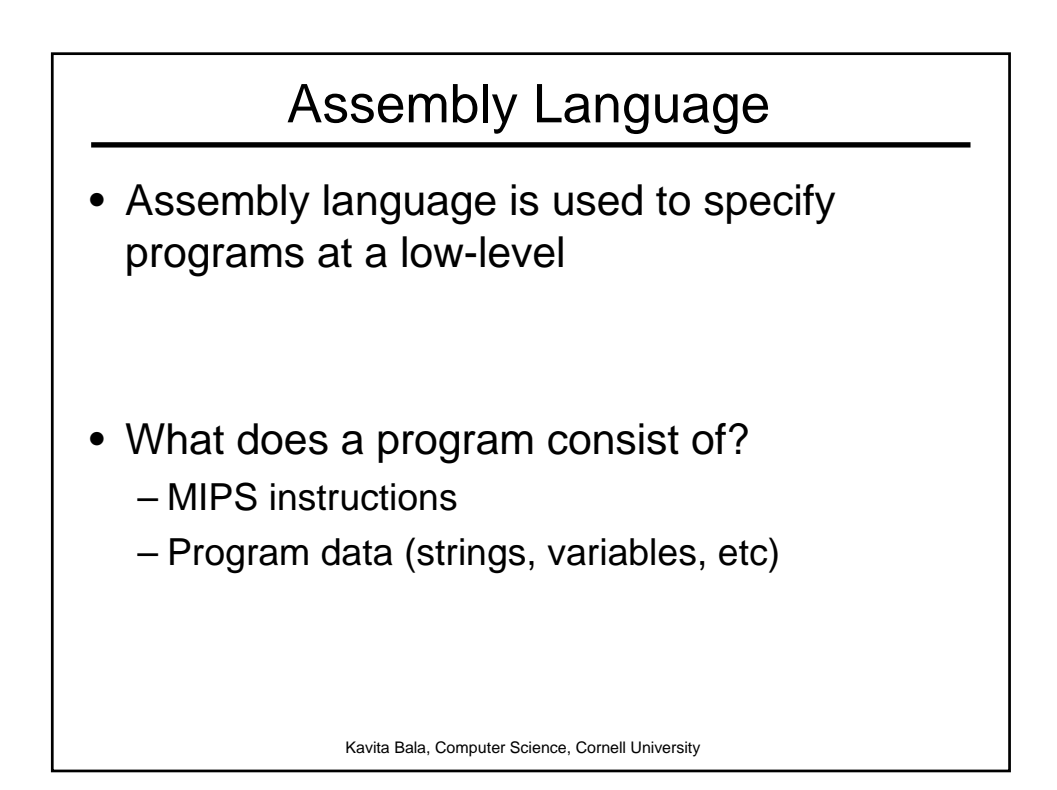

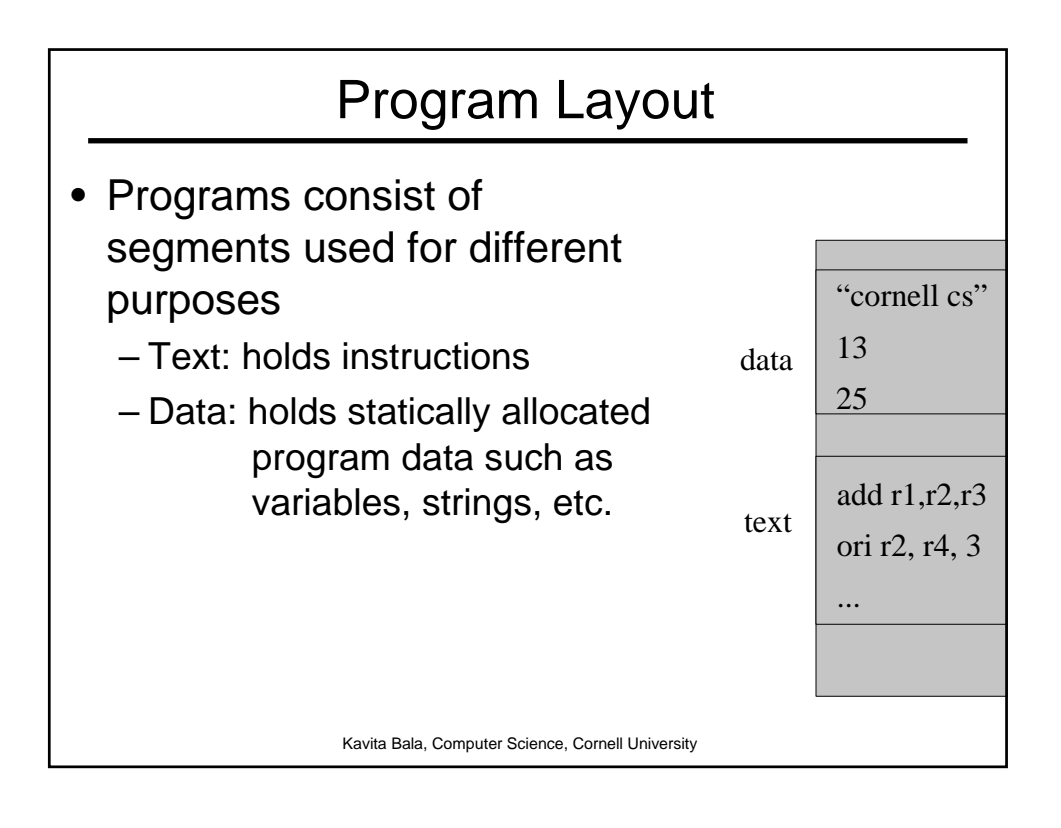

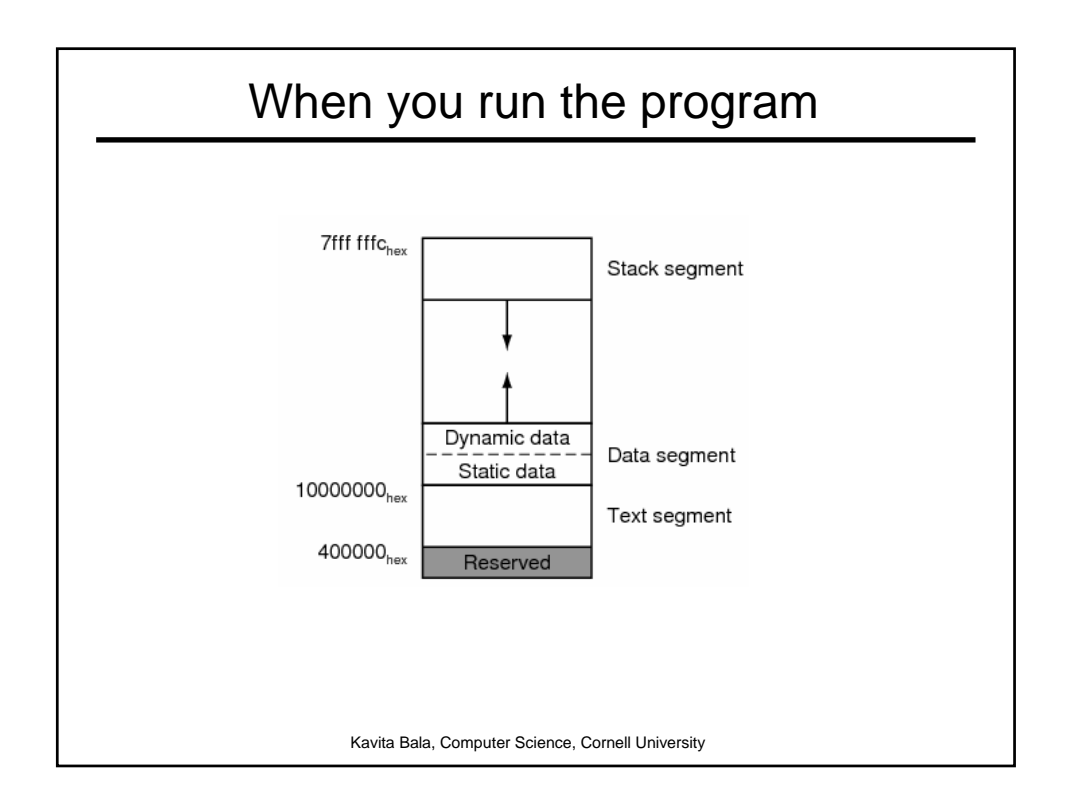

## Assembling Programs

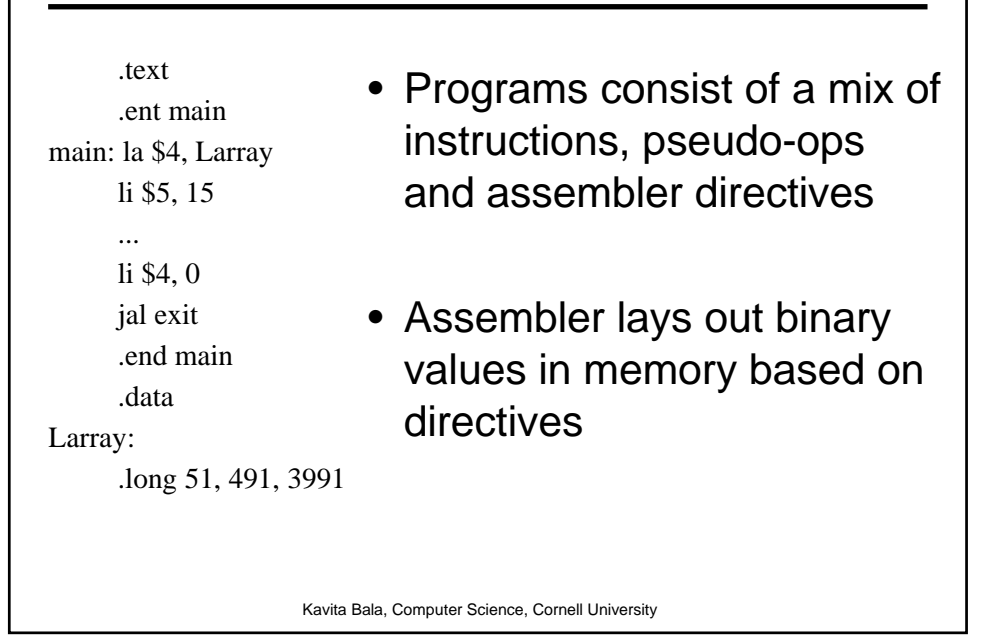

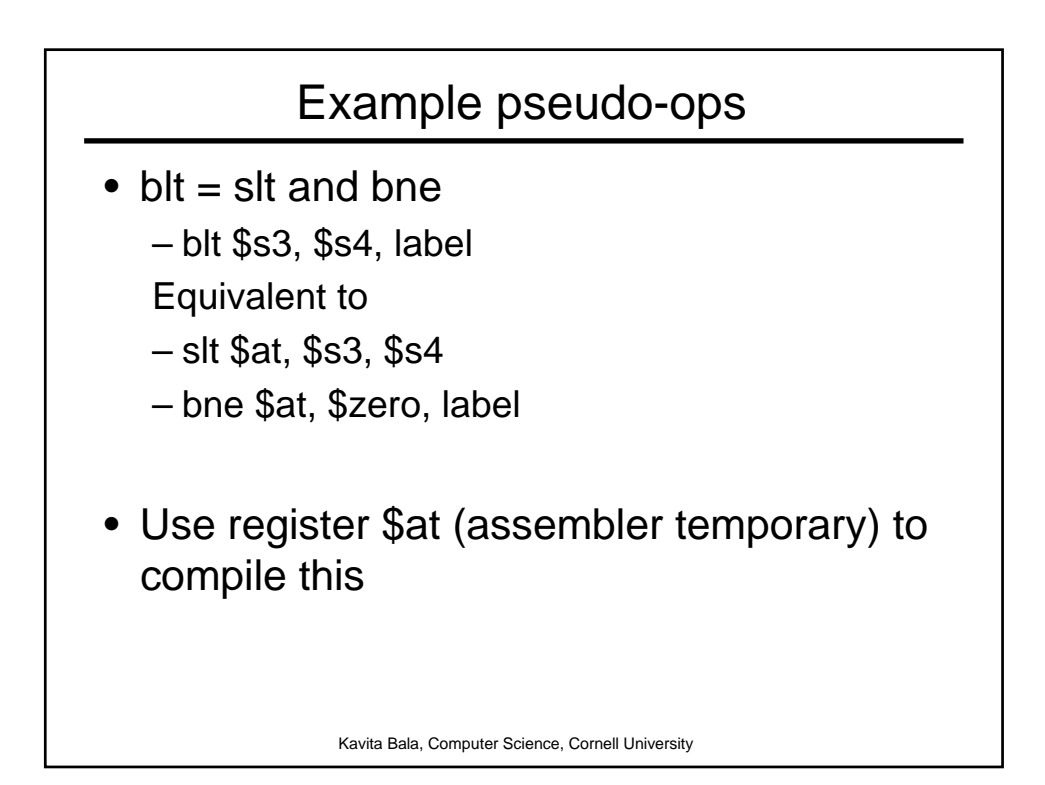

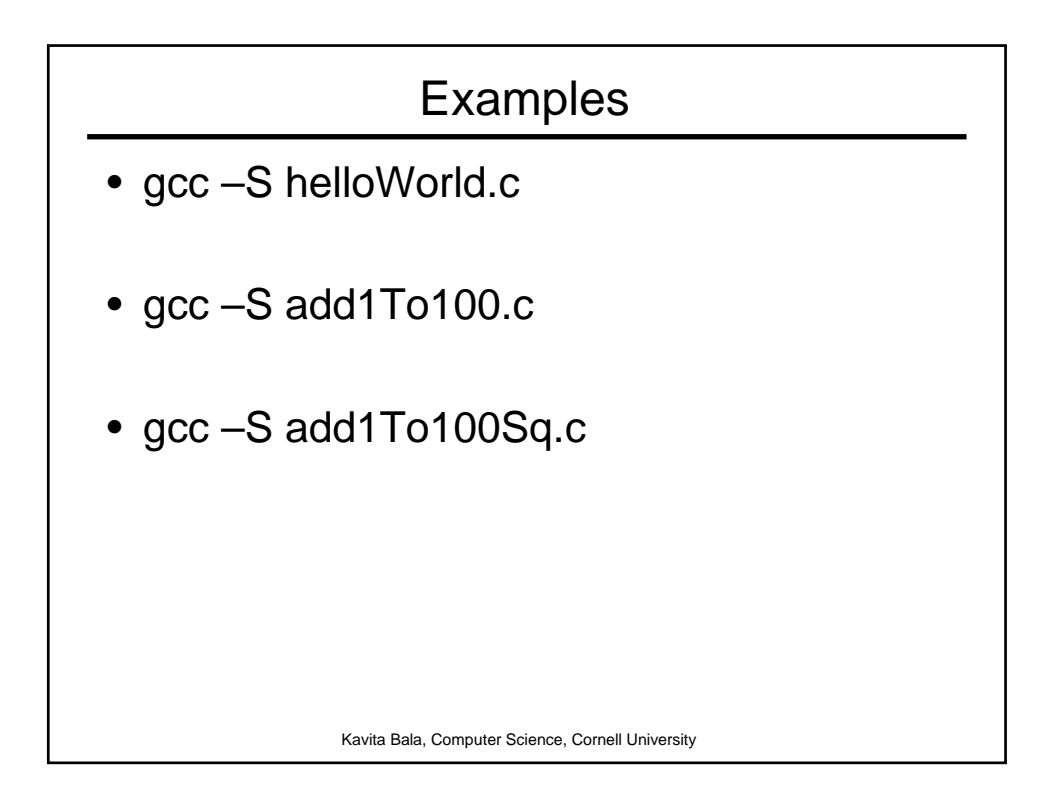

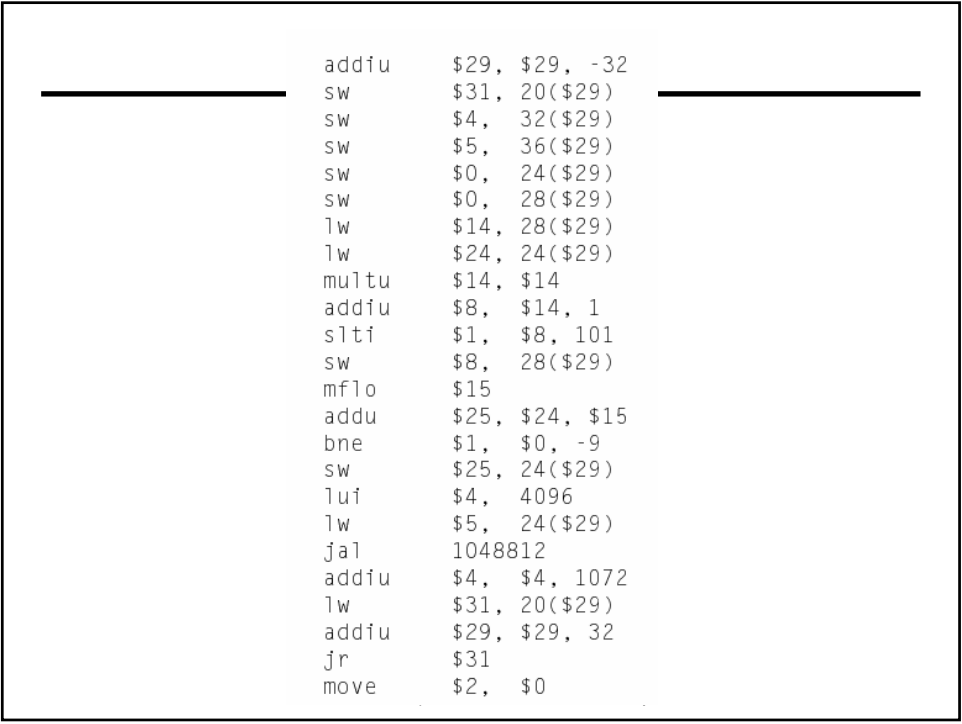

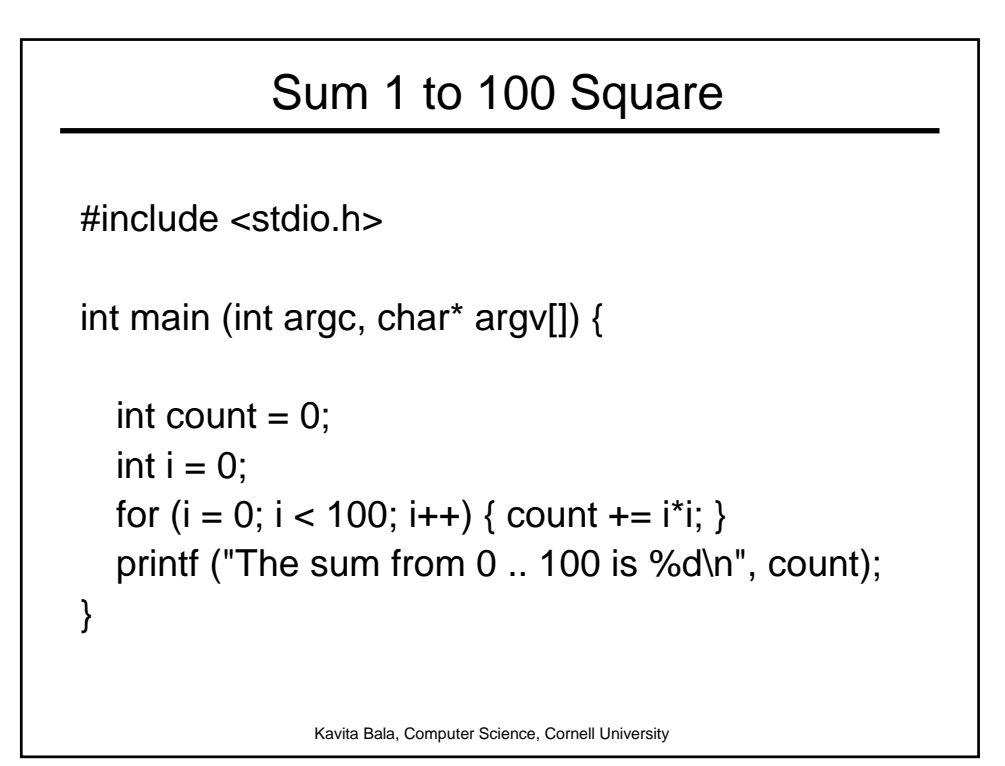

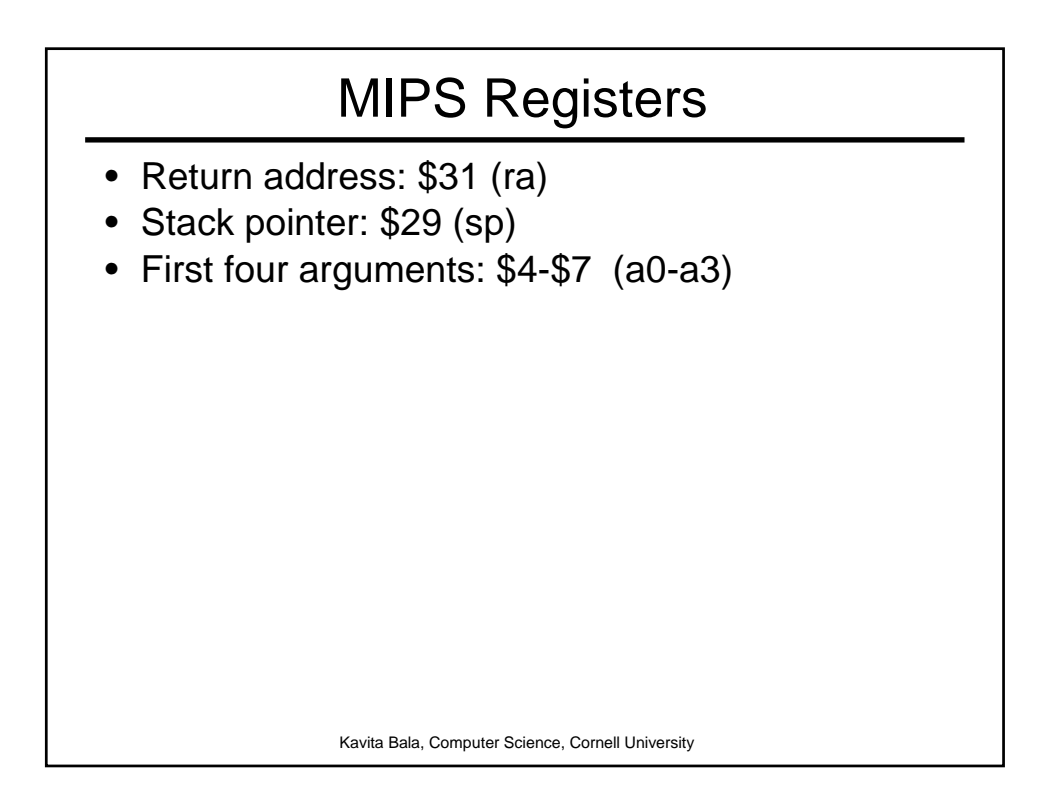

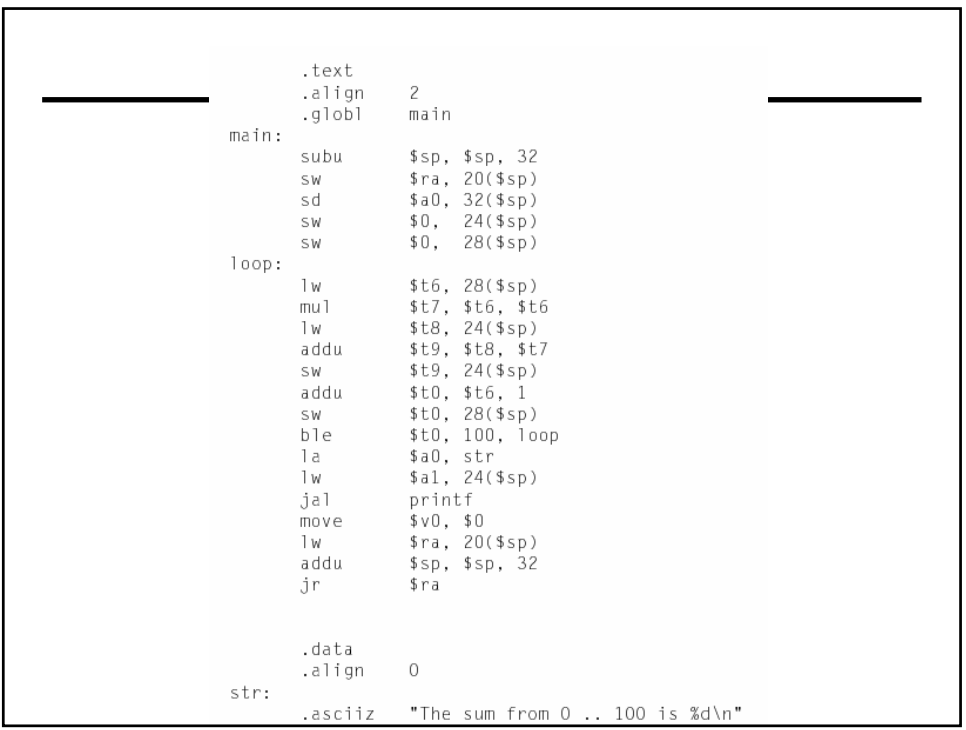

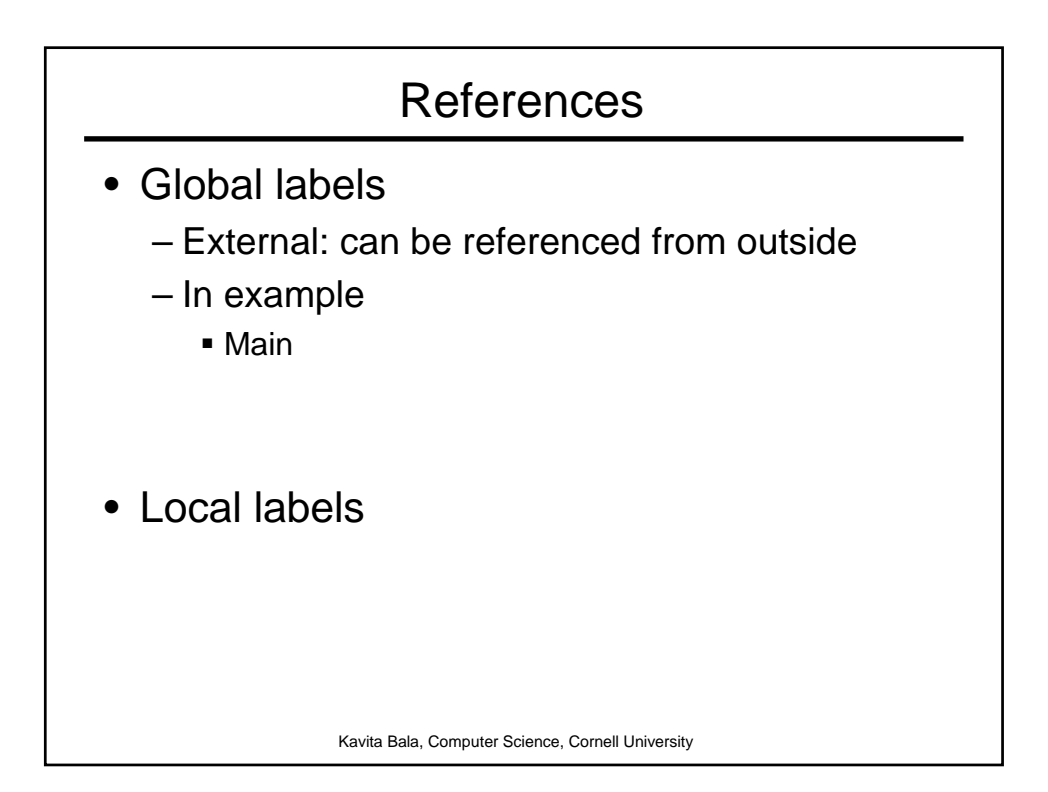

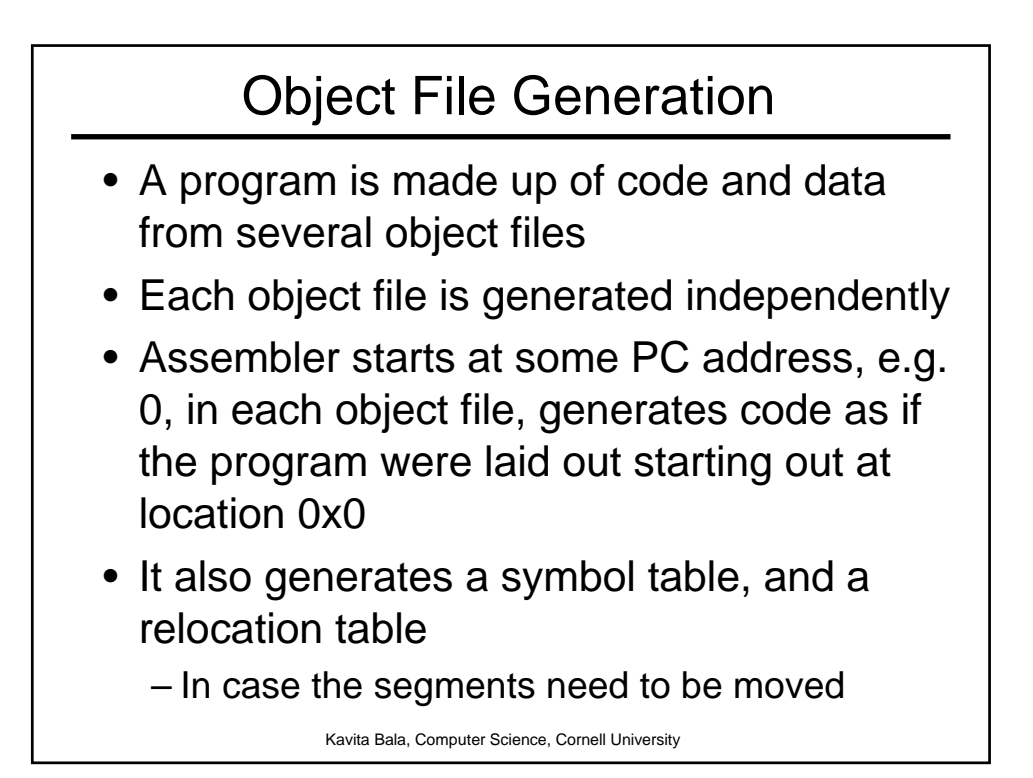

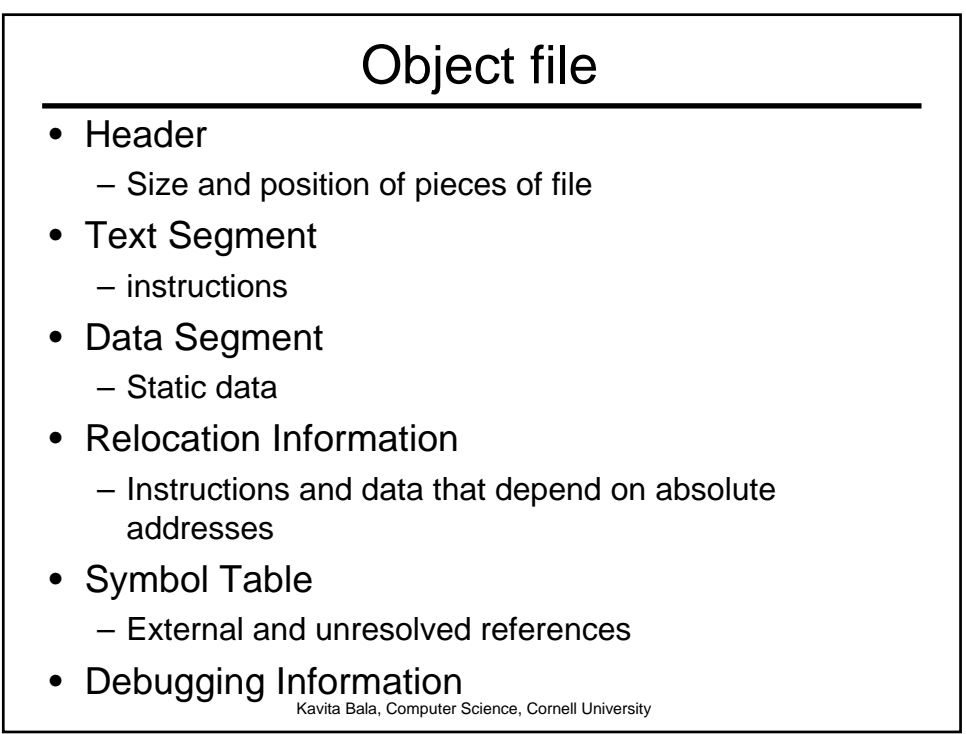

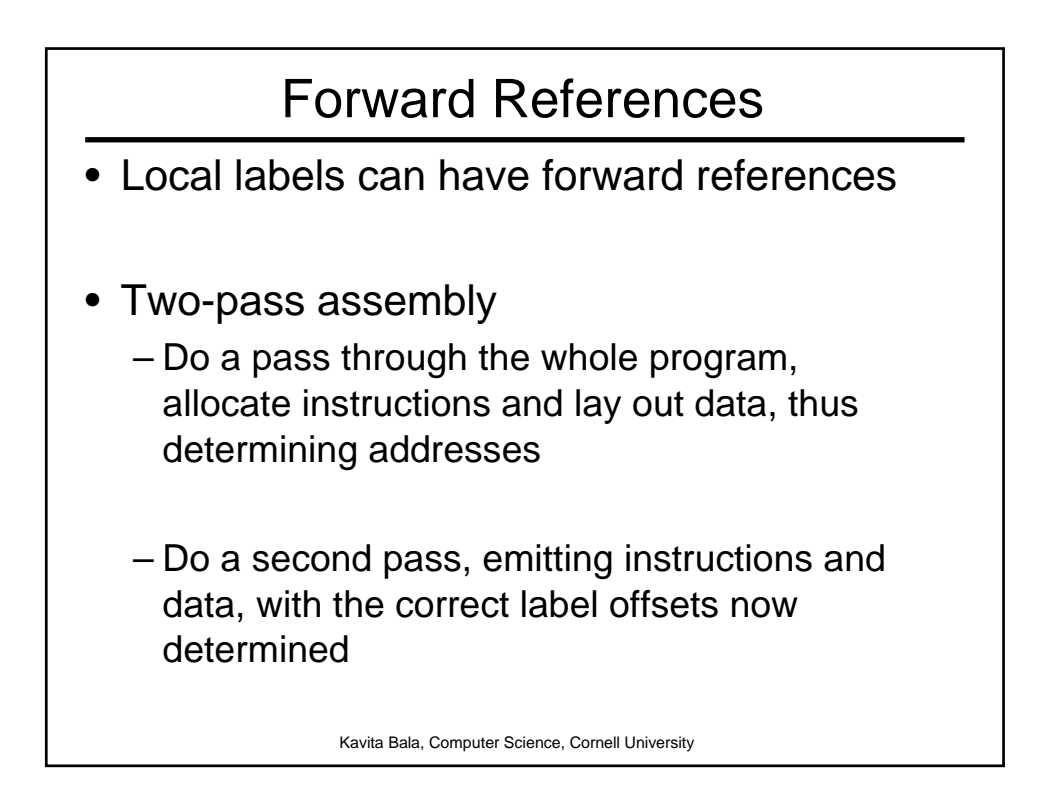

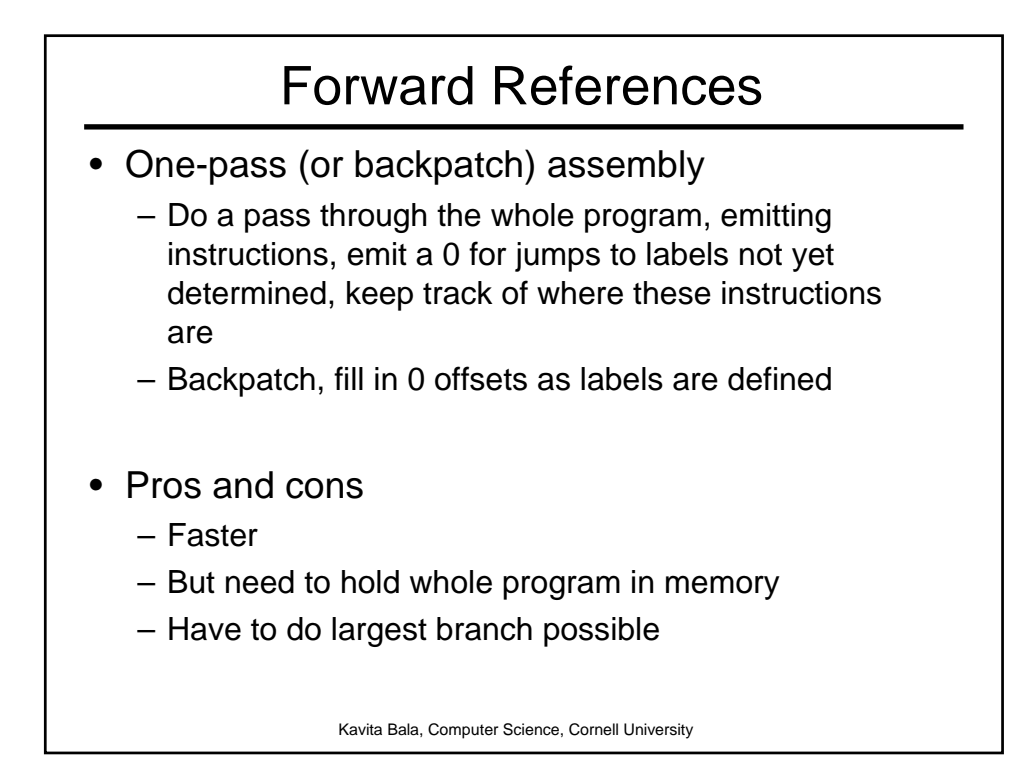

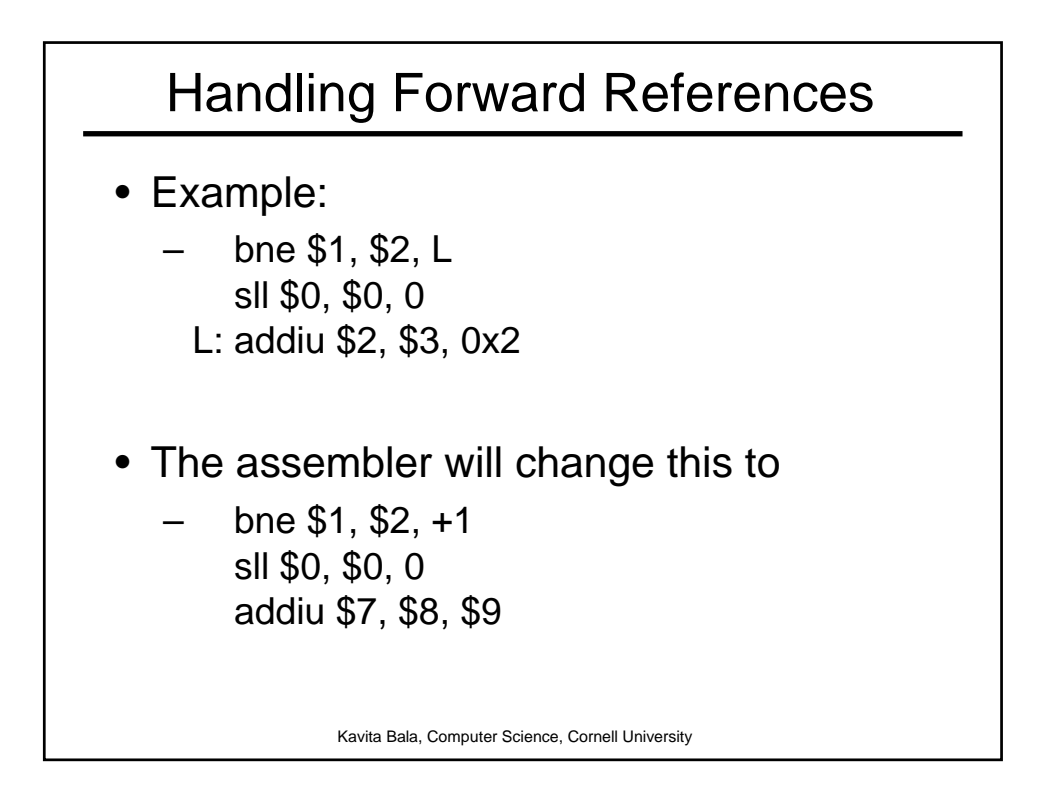

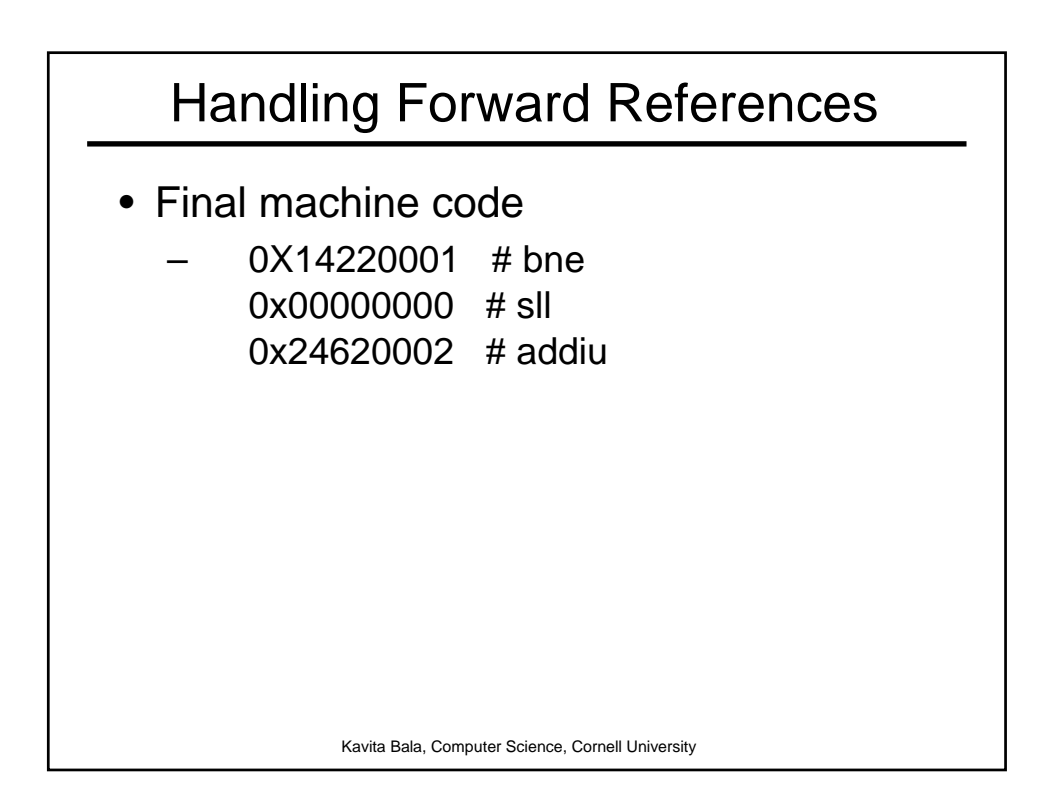

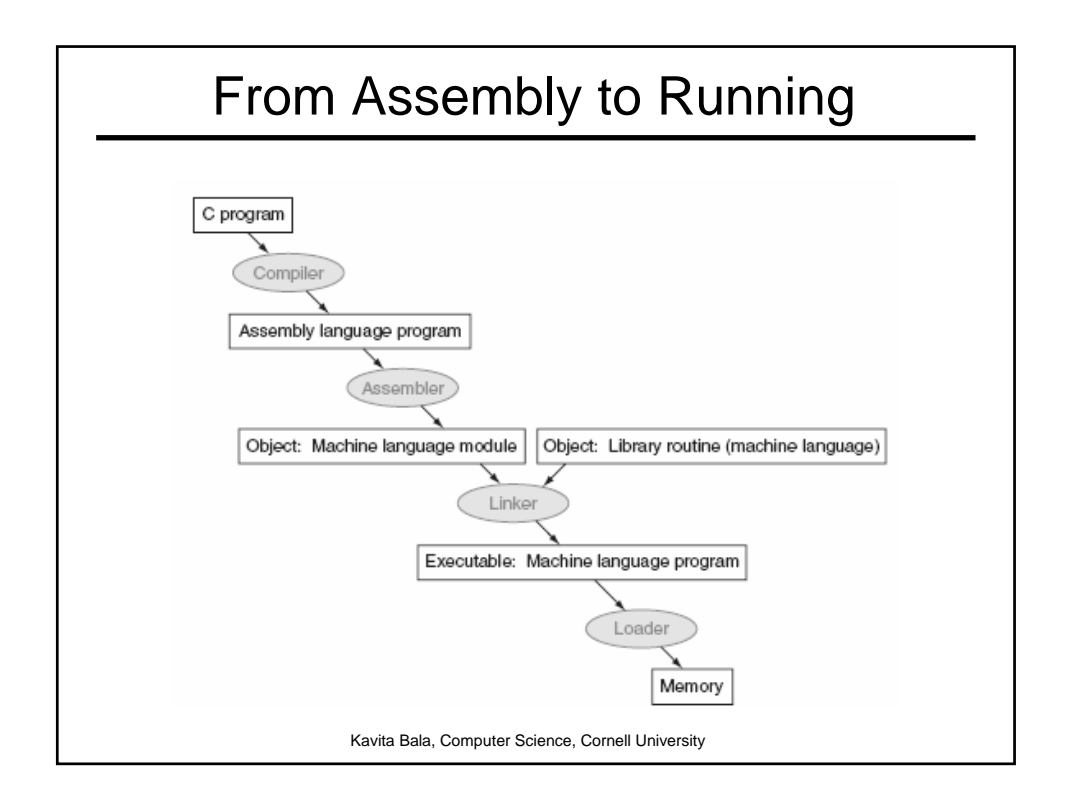

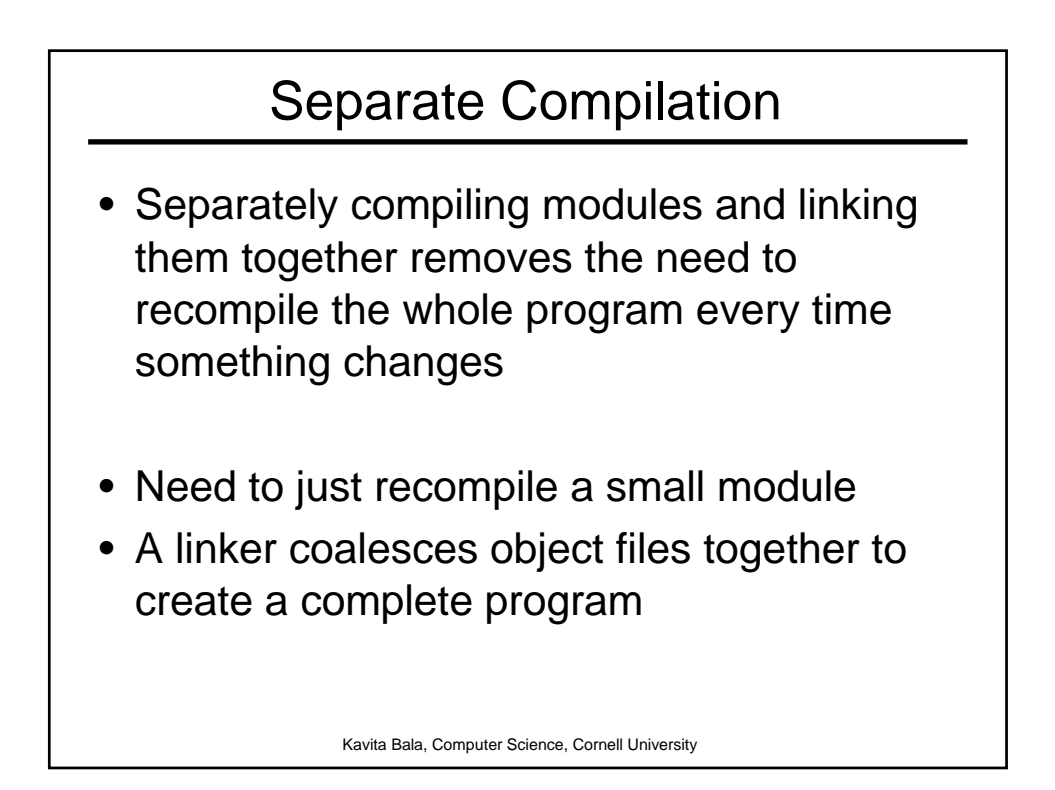

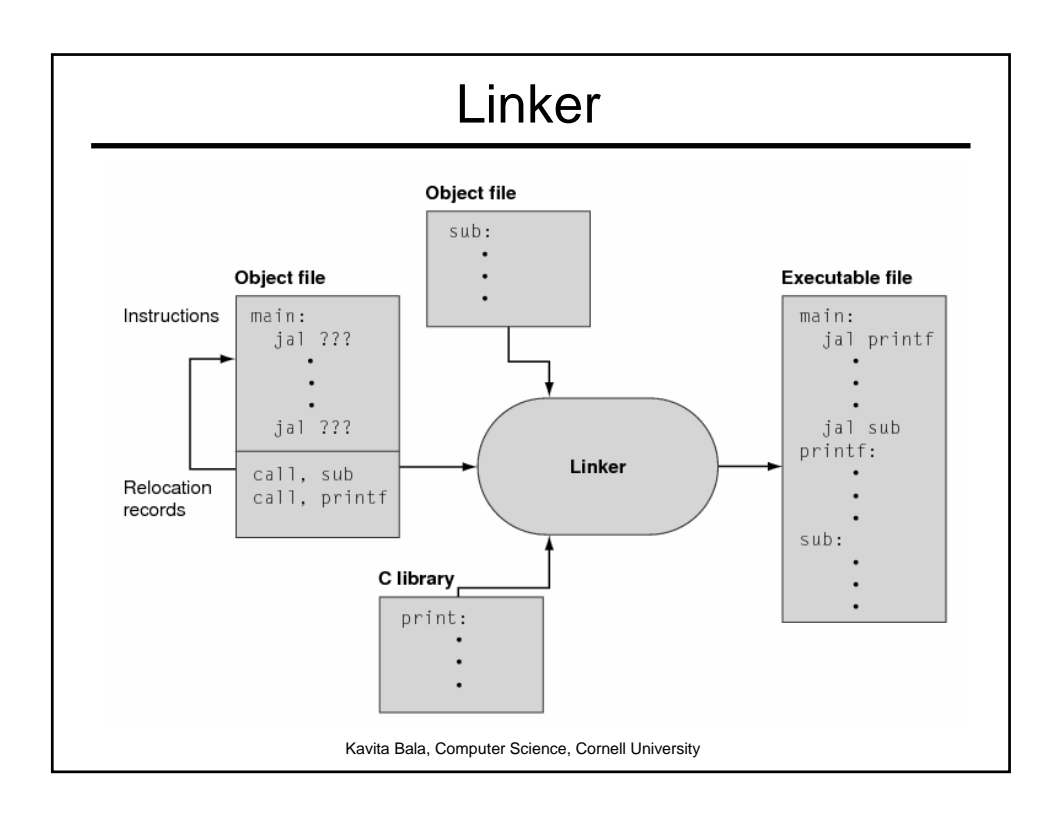

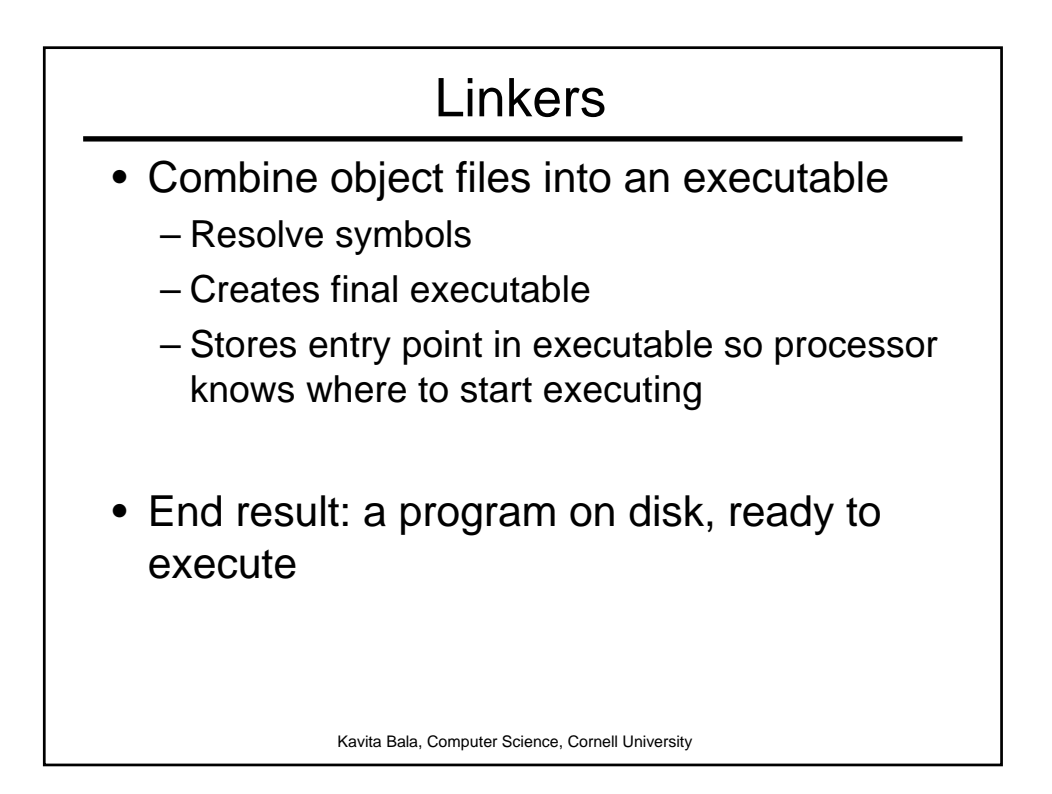

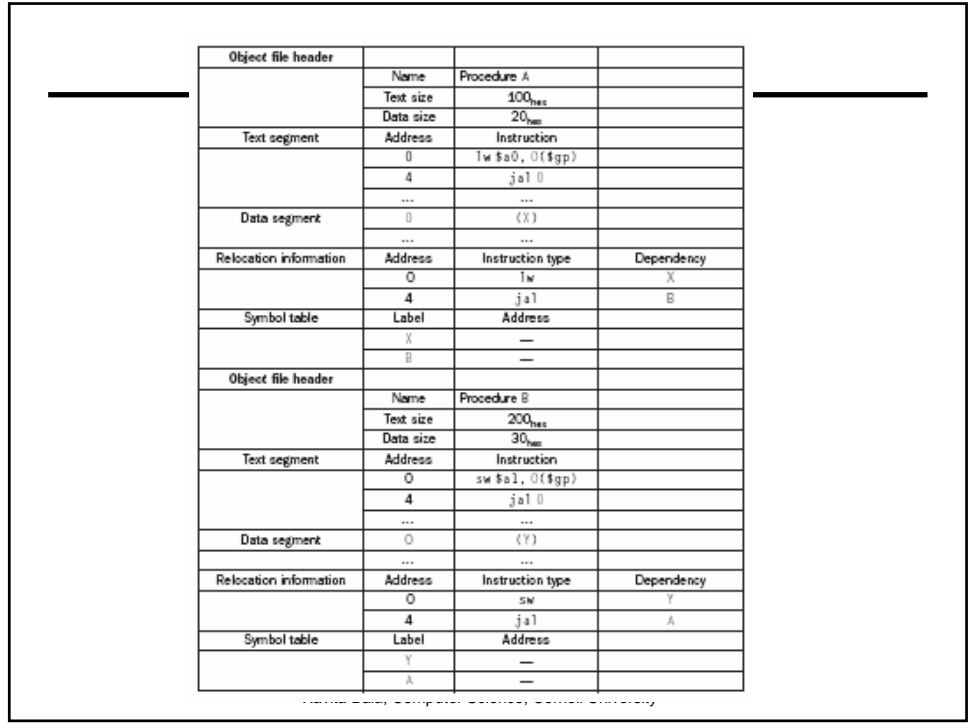

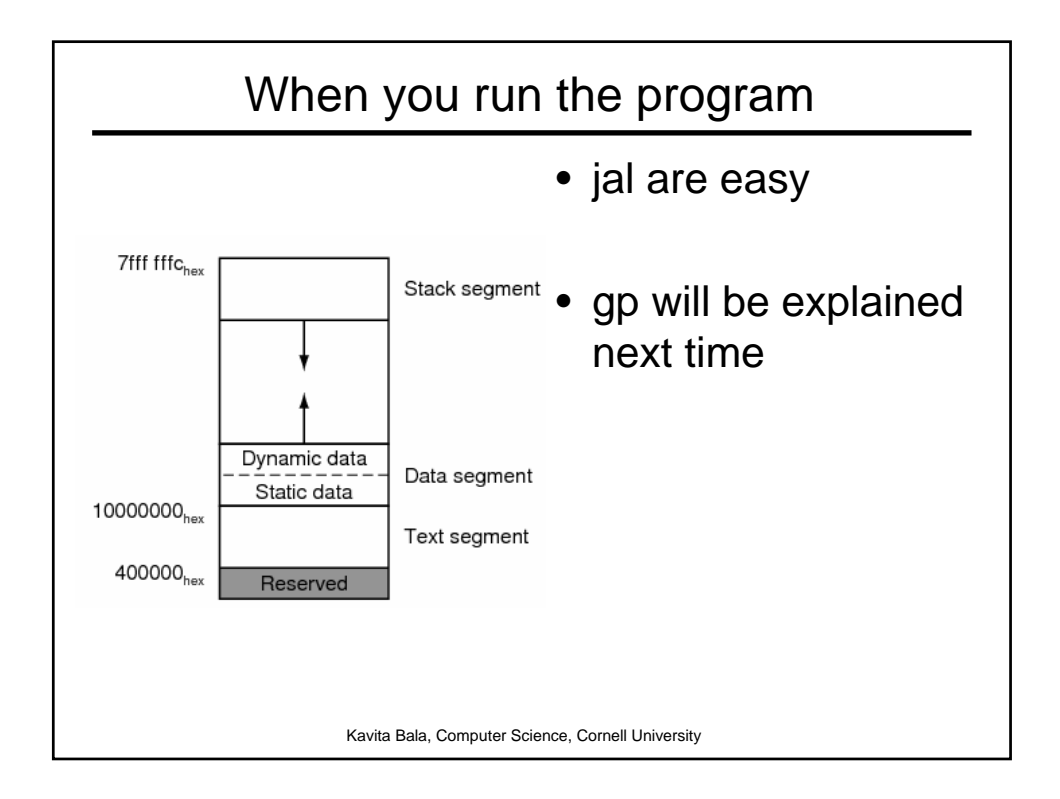

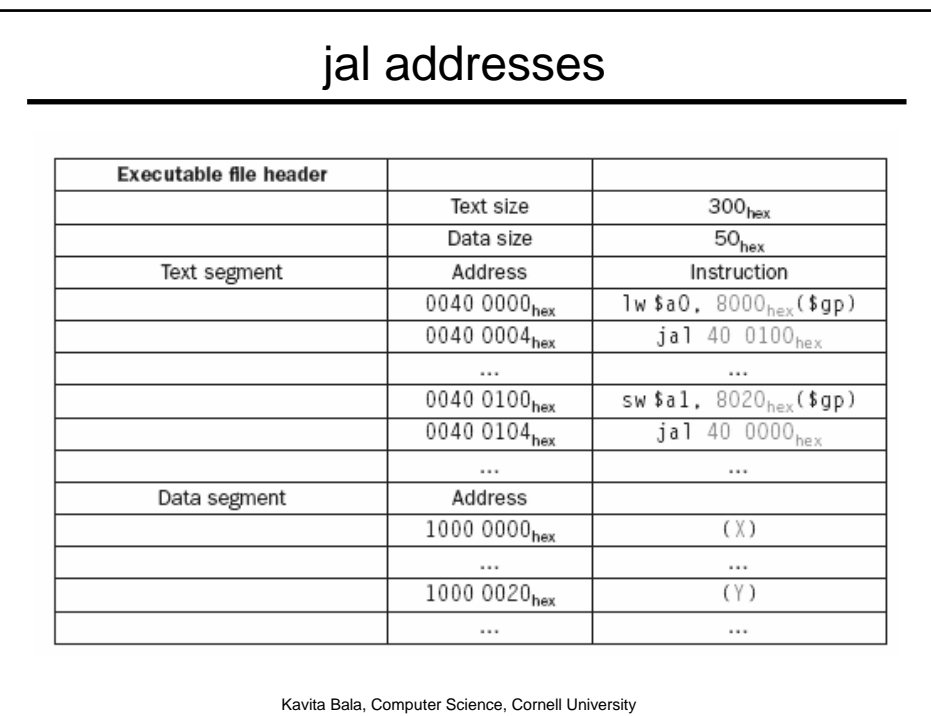

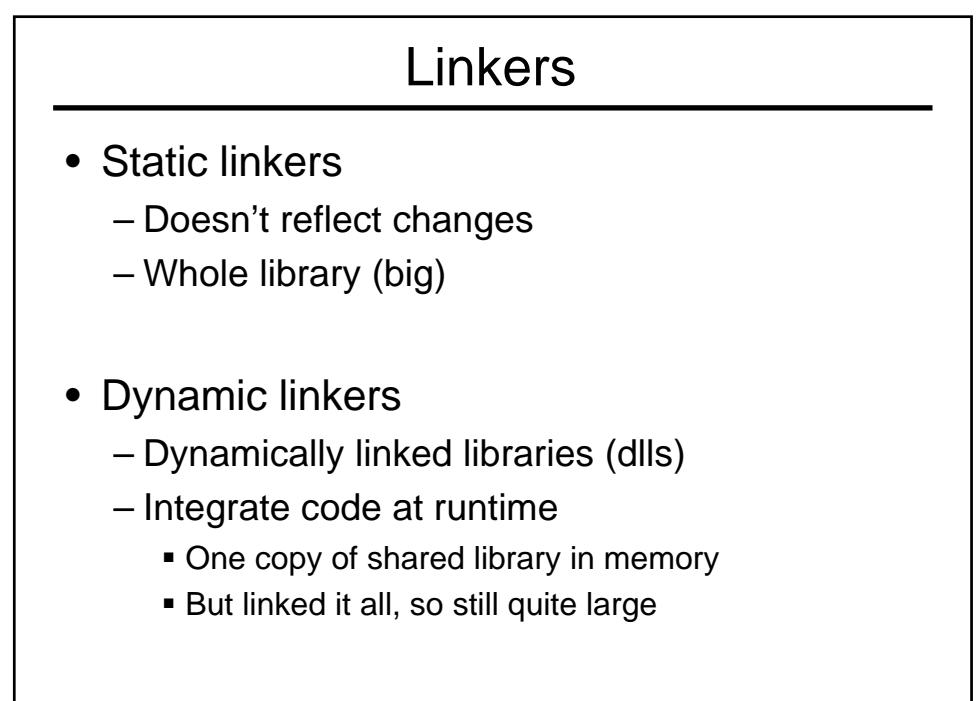

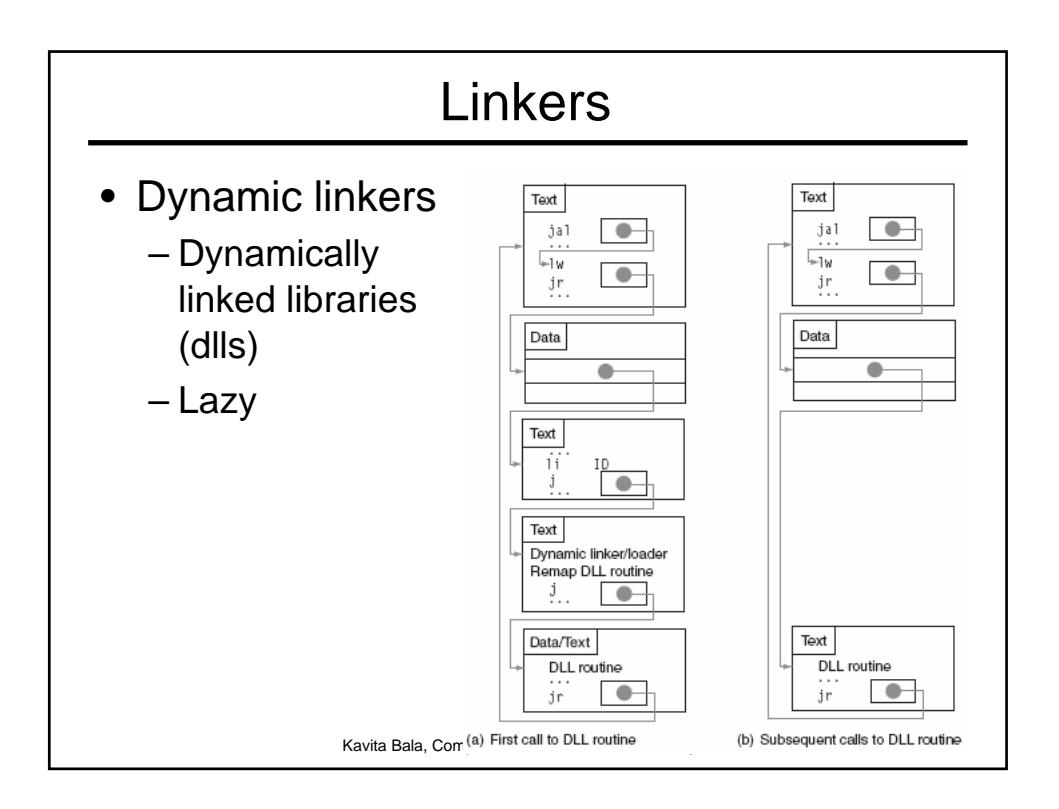

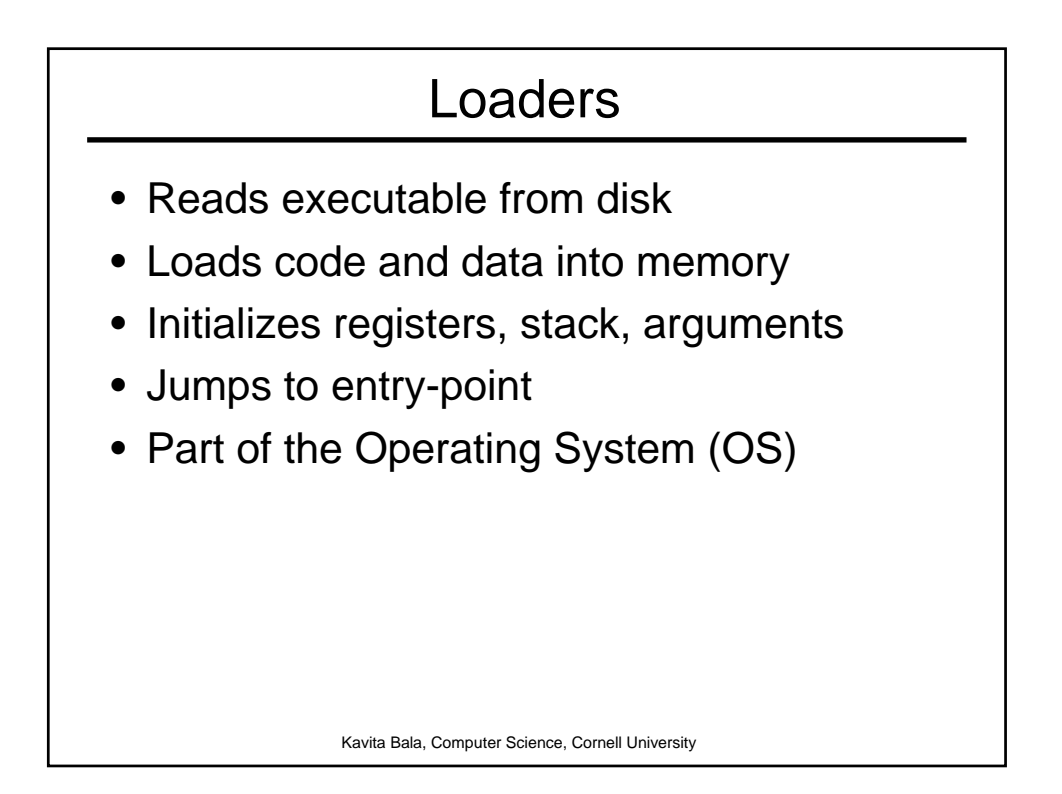